## **Objektorientierte Programmierung**

## **Kapitel 13: Interfaces**

Prof. Dr. Stefan Brass

#### Martin-Luther-Universität Halle-Wittenberg

Wintersemester 2018/19

[http://www.informatik.uni-halle.de/˜brass/oop18/](http://www.informatik.uni-halle.de/~brass/oop18/)

# Inhalt

#### <span id="page-1-0"></span>**1** Einführung, Motivation

[Vergleich mit abstrakten Klassen, Mehrfache Vererbung](#page-2-0)

### 2 [Syntax, Beispiel](#page-9-0)

[Motivation, Beispiel](#page-10-0)

[Interface-Definition](#page-13-0)

[Definition von Klassen, die Interfaces implementieren](#page-21-0)

[Benutzung von Interface-Typen](#page-27-0)

[Bemerkungen zur Implementierung des Methoden-Aufrufs](#page-32-0)

### 3 [Sub-Interfaces](#page-35-0)

[Erweiterung von Interfaces \(Subtyp-Hierarchie\)](#page-36-0)

#### **4** [Interfaces in der Java-API](#page-37-0)

[Datenstrukturen, Clonable, Comparable](#page-38-0)

# Einführung, Motivation (1)

<span id="page-2-0"></span>Ein Interface ist im Prinzip eine abstrakte Klasse mit nur abstrakten Methoden (also auch keine Attribute).

Formal ist ein Interface keine Klasse. Die Referenz-Typen in Java sind Klassen, Interfaces, und Arrays.

D.h. es ist angegeben, welche Methoden mit welchen Argument- und Resultat-Typen es geben muss, aber es ist keine Implementierung für diese Methoden angegeben, d.h. kein Methoden-Rumpf.

Mit einem Interface trennt man klar Schnittstelle und Implementierung.

**•** Eine Klasse kann nur eine Oberklasse haben, aber beliebig viele Interfaces implementieren.

> D.h. sie muss die im Interface angegebenen Methoden zur Verfügung stellen (so als wenn das Interface eine abstrakte Oberklasse wäre).

# Einführung, Motivation (2)

- Interfaces sind Typen. Man kann also z.B. eine Variable von einem Interface-Typ deklarieren.
- Man kann keine direkten Instanzen von Interfaces anlegen. Sie sind ja abstrakt, d.h. den Methoden würde die Implementierung fehlen.
- Eine Klasse C, die ein Interface I implementiert, ist ein Untertyp von I.

Da es sich nicht um Klassen handelt, spricht man von "Untertyp" und "Obertyp", aber diese verhalten sich z.B. bei Zuweisungen wie "Unterklasse" und "Oberklasse".

Man kann also ein Objekt der Klasse C einer Variablen vom Typ I zuweisen (wenn C das Interface I implementiert).

# Einführung, Motivation (3)

Beispiel:

- Ein achsenparalleles Rechteck ist ein spezielles Viereck.
- Daher sollte die Subtyp-Beziehung gelten: Uberall, wo man ein allgemeines Viereck übergeben kann, sollte man natürlich auch so ein Rechteck übergeben können.

Das Rechteck ist ja ein Viereck.

- Während ein allgemeines Viereck die (x,y)-Koordinaten aller vier Punkte speichern muss, reichen für ein achsenparalleles Rechteck ein Punkt sowie Breite und Höhe.
- Wäre Rechteck aber eine Subklasse von Viereck, würde sie die Attribute für die vier Punkte erben.

Subklassen sind nicht nur Subtypen, sondern erben auch Implementierung.

# Einführung, Motivation (4)

#### Beispiel, Forts.:

Daher sollte Viereck ein Interface sein, das von der Klasse Rechteck implementiert wird.

Außerdem: Klasse AllgemeinesViereck (implementiert auch das Interface).

• Man könnte Viereck auch als abstrakte Klasse deklarieren.

Das wäre richtig, wenn einige Methoden doch schon in Viereck implementiert werden können (die Attribute für die vier Punkte fehlen aber, s.o.).

- Vorteil der Lösung mit Interface: Die Subklassen-Hierarchie wird nicht eingeschränkt.
- Z.B. gibt es schon die Klasse Rectangle im Paket java.awt. Die Klasse Rechteck könnte Rectangle als Oberklasse haben, und gleichzeitig Viereck implementieren.

# Mehrfache Vererbung (1)

- Mehrfache Vererbung ("Multiple Inheritance") bedeutet, dass eine Klasse mehrere Oberklassen haben kann.
- Z.B. ist ein Tutor (wissenschaftliche Hilfskraft)
	- **ein Student (mit Matrikelnummer, Studiengang, etc.) und**
	- ein Angestellter der Universität (mit Bankverbindung, etc.).

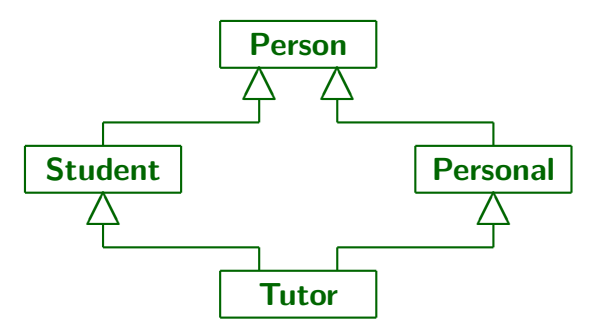

# Mehrfache Vererbung (2)

- Java erlaubt nur einfache Vererbung ("Single Inheritance"), d.h. jede Klasse kann maximal eine Oberklasse haben. Genauer hat jede Klasse außer Object genau eine Oberklasse.
- Manche anderen Sprachen, wie z.B. C++, lassen mehrfache Vererbung ("Multiple Inheritance") zu.
- Das kann zu unübersichtlichen Situationen führen, wenn z.B. ein Attribut auf verschiedenen Wegen an eine Klasse vererbt wird.
- Mit Interfaces bekommt Java eine eingeschränkte Form von "mehrfacher Vererbung", die einfacher zu überblicken ist.

In der Typ-Hierarchie kann eine Klasse mehrere Obertypen haben (eine Klasse und beliebig viele Interfaces). Attribute und Methoden-Implementierungen werden aber nur von der einen Klasse geerbt.

## Trennung von Funktionen einer Klasse

Ein Interface kann genau die Methoden enthalten, die man für eine gegebene Aufgabe braucht.

Es ist nicht selten, dass ein Interface nur eine einzige Methode enthält.

- Dann kann man später leichter eine andere Klasse verwenden. Beispiel:
	- Ein großer Teil eines Programms braucht von der GUI-Klasse "[TextArea](http://docs.oracle.com/javase/7/docs/api/java/awt/TextArea.html)" nur die Methode "append".
	- Dann führt man ein Interface ein, das ausschliesslich diese Methode enthält, und eine Subklasse von "TextArea", die dieses Interface implementiert.

Die Methode braucht man dabei nicht neu zu schreiben.

Man verwendet dann das Interface (und nicht die Klasse) an allen Stellen, wo man nur diese eine Methode braucht.

# Inhalt

#### <span id="page-9-0"></span>**1** Einführung, Motivation

[Vergleich mit abstrakten Klassen, Mehrfache Vererbung](#page-2-0)

### 2 [Syntax, Beispiel](#page-9-0)

[Motivation, Beispiel](#page-10-0) [Interface-Definition](#page-13-0) [Definition von Klassen, die Interfaces implementieren](#page-21-0) [Benutzung von Interface-Typen](#page-27-0) [Bemerkungen zur Implementierung des Methoden-Aufrufs](#page-32-0)

#### **3** [Sub-Interfaces](#page-35-0)

[Erweiterung von Interfaces \(Subtyp-Hierarchie\)](#page-36-0)

#### 4 [Interfaces in der Java-API](#page-37-0)

[Datenstrukturen, Clonable, Comparable](#page-38-0)

# Beispiel: Motivation (1)

- <span id="page-10-0"></span>■ Es soll eine Software zur Verwaltung von Abbrennplänen für Feuerwerke erstellt werden.
- Ein Abbrennplan legt fest, welcher Feuerwerksartikel zu welcher Zeit gezündet werden soll.

Zur Vereinfachung nehmen wir an, dass die Artikel immer nur einzeln gezündet werden. Das ist nicht besonders realistisch, oft werden mehrere Artikel gleichzeitig gezündet (zumindest mehrere Stück eines Artikels). Die Information über die gleichzeitige Zündung ist in der Praxis wichtig, weil sie dann einem Zünd-Stromkreis zugeordnet werden können (einem "Kanal").

- Für eine einfache Abbrennplan-Verwaltung werden nur zwei Eigenschaften der Artikel benötigt:
	- Name des Artikels (ein String)
	- Brenndauer des Artikels (in Sekunden, ein int).

# Beispiel: Motivation (2)

- Die Klasse für die Abbrennpläne soll möglichst wenig Vorgaben über die Klasse(n) für die Feuerwerksartikel machen.
- Eventuell hat jemand schon existierende Klassen für die Verwaltung von Feuerwerksartikeln und möchte unsere Software für die Verwaltung von Abbrennplänen nutzen.
- Da die existierenden Klassen selbst in eine Klassenhierarchie eingebunden sein können (d.h. schon Oberklassen haben), wäre die Anpassung schwierig, wenn die Feuerwerksartikel eine von uns definierte Oberklasse haben müssen.
- Daher beschreiben wir die Anforderungen in einem Interface. Die existierenden Klassen für Feuerwerksartikel können meist relativ einfach so erweitert werden, dass sie auch unser Interface implementieren.

# Beispiel: Motivation (3)

- Hinzu kommt, dass bei dieser Anwendung vermutlich nicht viel an Implementierung von einer Oberklasse "Feuerwerksartikel" übernommen werden könnte.
- **Schon der Name eines Feuerwerksartikels ist nicht unbedingt** immer einfach ein Attribut:
	- Bei Feuerwerksbomben sollte der Name das Kaliber (Durchmesser) enthalten, z.B. "Trauerweide gold (100mm)".
	- Weil das Kaliber z.B. auch zur Berechnung des Sicherheitsabstands benötigt wird, wird man es in einem eigenen Attribut (als int) speichern.
	- Der Name wird dann bei Bedarf berechnet aus der Effektbezeichnung und dem Kaliber.

Interface-Definition (1)

- <span id="page-13-0"></span>• Ein Interface kann Folgendes enthalten:
	- Abstrakte Methoden
	- Konstanten
	- Geschachtelte Klassen und Interfaces

Geschachtelte Klassen und Interfaces können in dieser Vorlesung leider nicht mehr behandelt werden.

- Ein Interface kann nicht enthalten:
	- Statische Methoden (die können nicht abstract sein).
	- Attribute (das wäre schon Implementierung).
	- Konstruktoren (Objekte gibt es nur von Klassen).

Eine Klasse kann dann das Interface implementieren, aber man kann nicht direkt Interface-Objekte erzeugen.

# Interface-Definition (2)

```
(1) interface Feuerwerksartikel {
 \binom{2}{3}// Name des Artikels:
 (4) String name();
 (5)
 (6) // Brenndauer in Sekunden:
          int dauer();
 (8)
(9) \frac{1}{10} // Konstante fuer Brenndauer,<br>(10) \frac{1}{10} falls unbekannt:
        // falls unbekannt:
(11) int DAUER UNBEKANNT = -1;
(12)
(13) }
```
# Interface-Definition (3)

Weil es um die Schnittstelle geht, sind alle Bestandteile eines Interfaces implizit public.

Man könnte den Modifier public schreiben, es ist aber üblich, dies nicht zu tun.

- Das Interface selbst braucht nicht public zu sein, so kann man doch eine Einschränkung auf das Paket bekommen.
- Man läßt auch den Modifier "abstract" bei Methoden weg. Man durfte ihn hinschreiben, aber er versteht sich bei einem Interface von selbst. ¨
- Und entsprechend "static final" bei Konstanten.

Sie sehen dann wie initialisierte Attribute aus. Ein Interface kann aber keine Attribute haben, nur Konstanten.

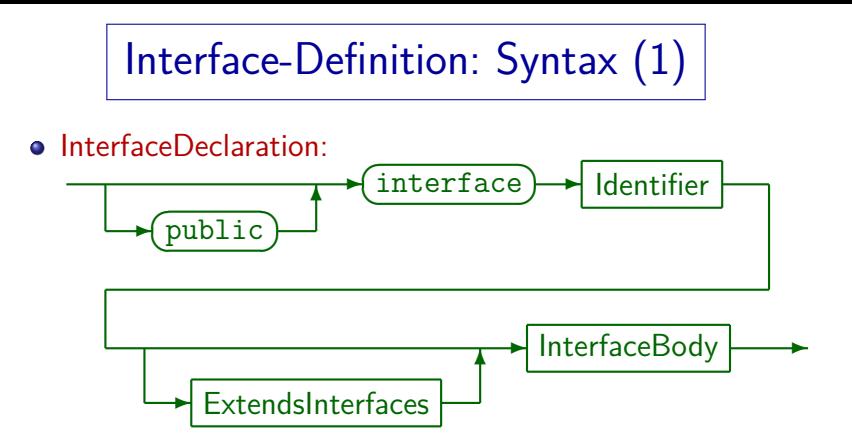

Eine "InterfaceDeclaration" könnte auch eine "AnnotationTypeDeclaration" sein (hier nicht behandelt). Weiter fehlen: Typ-Parameter (Kap. 20), seltene Modifier.

#### • InterfaceBody:

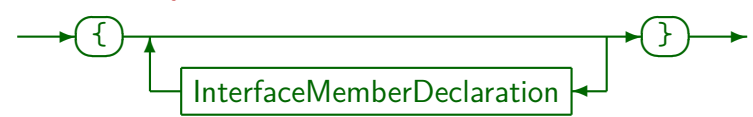

# Interface-Definition: Syntax (2)

#### o InterfaceMemberDeclaration:

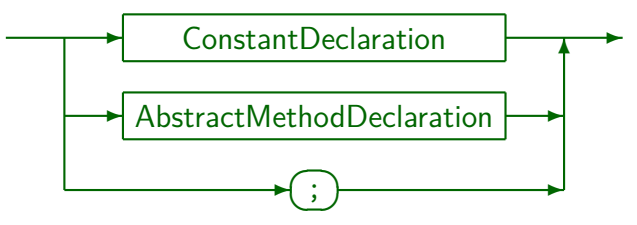

Es wären auch noch geschachtelte Klassen und Interfaces möglich, die aber in dieser Vorlesung nicht behandelt werden.

Das einzelne Semikolon ist erlaubt, weil es auch bei Klassen erlaubt ist. Dort ist der Zweck, dass man nach dem Methodenrumpf auch ein Semikolon setzen kann, wenn man das z.B. von C++ so gewöhnt ist. Abstrakte Methoden, wie in Interfaces verlangt, enden aber ohnehin mit ";".

# Interface-Definition: Syntax (3)

ConstantDeclaration:

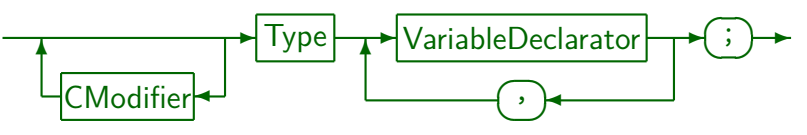

Als "CModifier" ("ConstantModifier") sind public, static, final zulässig,  $ab$ er alle drei sind Default — es ist also überflüssig, sie hinzuschreiben. Außerdem sind immer auch Annotationen (mit "@") Modifier (nicht behandelt).

• VariableDeclarator (für Konstanten):

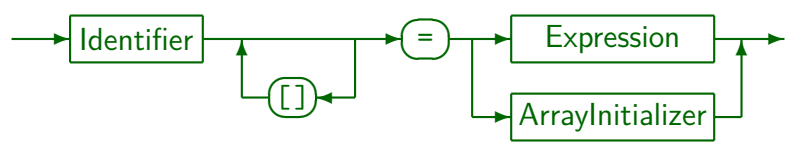

Bei Variablen ist der Initialisierungsteil optional, bei Konstanten verpflichtend.

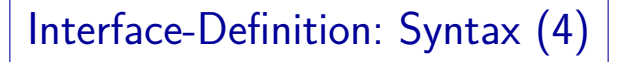

AbstractMethodDeclaration:

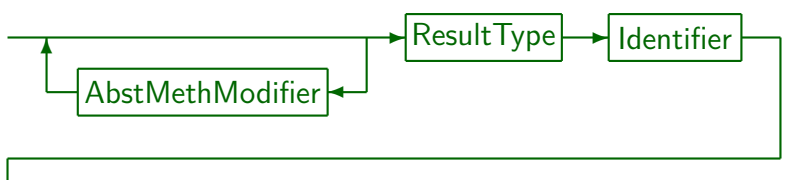

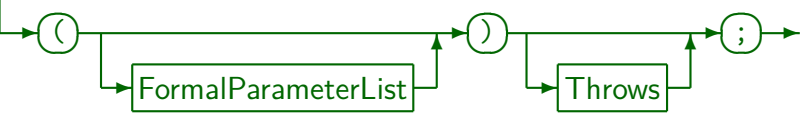

Zur Vereinfachung sind Typparameter (siehe Kap. 20) weggelassen.

"ResultType" ist void oder ein Typ.

"AbstMethModifier" ("AbstractMethodModifier") sind public und abstract,

aber beide sind schon Default, müssen also nicht geschrieben werden.

Außerdem zählen auch Annotationen zu den Modifiern, die werden aber

hier (mit Ausnahme von @Override) nicht behandelt.

# Interface-Definition: Syntax (5)

• ExtendsInterfaces:

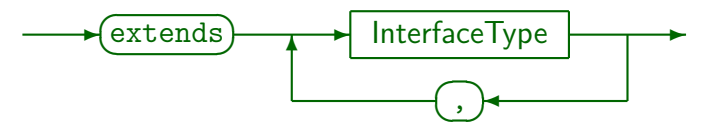

Auch Interfaces können in eine Subtyp-Hierarchie eingebunden sein. Hier werden Ober-Interfaces angegeben, von denen Methoden und Konstanten geerbt werden, siehe Folie [37.](#page-36-1)

## <span id="page-21-0"></span>Implementierung von Interfaces (1)

- Wenn man eine Klasse C mit Oberklasse O definieren will, die die Interfaces I1, I2, I3 implementiert, schreibt man: class C extends O implements I1, I2, I3 { ... }
- Die Teile für Oberklasse und implementierte Interfaces kann man einzeln weglassen, z.B.

class C implements I { ... }

Falls die Klasse nicht abstract ist, muss sie alle Methoden aus allen implementierten Interfaces überschreiben und damit eine Implementierung (Methoden-Rumpf) angeben.

Ist die Klasse mit dem Schlüsselwort abstract gekennzeichnet, erbt sie die Methoden aus dem Interface auch, braucht sie aber nicht selbst zu uberschreiben. ¨ Dies muss dann aber in einer Subklasse geschehen, und nur von dieser können Objekte angelegt werden. Auch von einer Oberklasse geerbte Methoden können vom Interface geforderte Methoden implementieren.

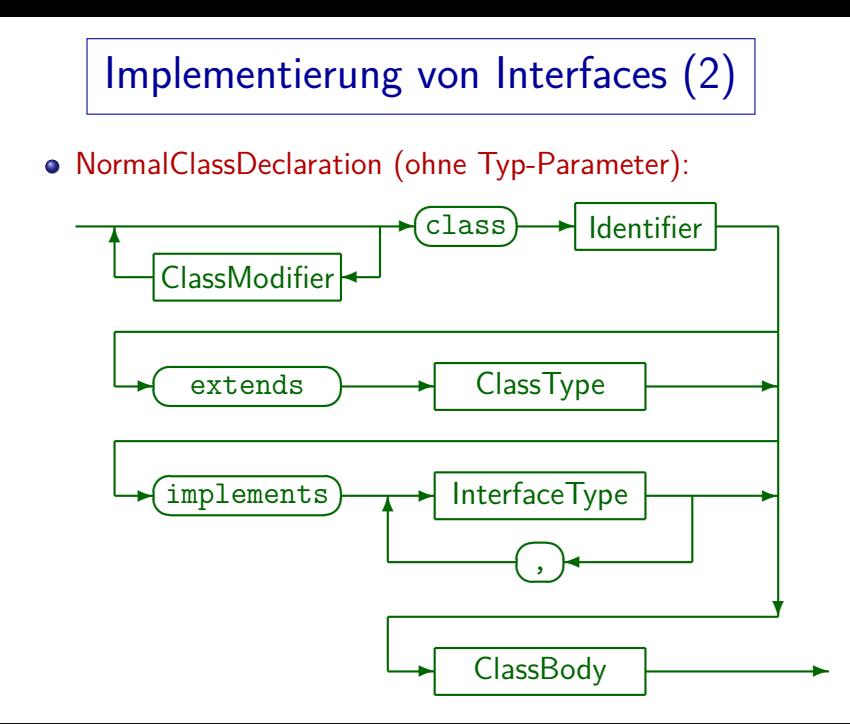

## Implementierung von Interfaces (3)

- Die implementierten Methoden müssen public sein. Weil sie im Interface implizit public sind, und die Zugriffsrechte in einer Subklasse nicht abgeschwächt werden dürfen (sonst wäre das Substitutionsprinzip verletzt, bzw. der Compiler könnte die Zugriffsrechte nicht überwachen).
- "@Override" verwendet man eher nicht.

In Version 5 war es noch verboten, in Version 7 erlaubt. (Version 6 ?)

Eine schwierige Situation entsteht, wenn eine Klasse zwei Interfaces implementieren soll, die beide eine Methode mit gleichem Namen fordern.

Es ist grunsätzlich möglich, dass eine Methode der Klassen gleichzeitig die Implementierungs-Verflichtungen mehrerer Interfaces erfüllt. Wenn die beiden Methoden unterschiedliche Argument-Typen haben, kann der Compiler sie auch auseinander halten (s. Kap. 14). Bei gleichen Argumenttypen und unterschiedlichem Ergebnistyp oder Zweck gibt es dagegen keine Lösung.

## Implementierung von Interfaces (4)

```
(1) class Fontaene implements Feuerwerksartikel {
 (2) private String name;<br>(3) private int hoehe:
 (3) private int hoehe;
          private int dauer;
 (5)<br>(6)
 (6) public Fontaene(String n, int h, int d) {<br>(7) this.name = n:
 (7) this.name = n;
 (8) \text{this.hoehe} = \text{h};<br>(9) \text{this.dauer} = \text{d};this.dauer = d:
(10) }
(11)
(12) public String name() { return name; }
(13)
(14) public int hoehe() { return hoehe; }
(15)<br>(16)public int dauer() { return dauer; }
(17) }
```
## Implementierung von Interfaces (5)

#### "Skeletal Implementation" eines Interfaces:

- Zu einem Interface wird manchmal eine abstrakte Klasse angeboten, die das Interface implementiert, und die man bei der Entwicklung konkreter Klassen zum Interface als Oberklasse verwenden kann (aber nicht muss).
- Das ist dann interessant, wenn die meisten Klassen, die das Interface implementieren, doch viel gemeinsamen Code enthalten würden.
- Ublicherweise heißt die Klasse wie das Interface mit dem Präfix "Abstract"

Wenn bei den meisten Arten von Feuerwerksartikeln Name und Dauer wie oben gezeigt als Attribute implementiert werden, könnte man diese Lösung als "AbstractFeuerwerksartikel" anbieten.

## Implementierung von Interfaces (6)

Anpassung existierender Klassen:

- Angenommen, es gibt schon eine Klasse "Rakete",
	- o die die Methoden name () und dauer () hat, wie vom Interface gefordert,
	- bei der aber nicht angegeben wurde, dass sie das Interface "Feuerwerksartikel" implementiert.
- Sie ist dann kein Subtyp des Interfaces. Eine Zuweisung eines Objektes der Klasse Rakete an eine Variable vom Typ Feuerwerksartikel würde einen Typfehler ergeben.
- Man kann aber eine Subklasse definieren, die das Interface implementiert, und dazu die ererbten Methoden benutzt: class FWRakete extends Rakete implements Feuerwerksartikel {}

# Benutzung von Interfaces (1)

<span id="page-27-0"></span>Man kann Variablen (inkl. Parameter, Attribute) und Arrays vom Interface-Typ deklarieren.

Und auch Methoden, die den Interface-Typ zurückgeben. Es ist eben ein Typ.

- Für diese Variablen kann man dann die im Interface deklarierten Methoden aufrufen.
- Im Beispiel werden die Daten des Abbrennplans in zwei parallelen Arrays gehalten:
	- zuendung [i]: Zeitpunkt der Zündung des i-ten Artikels.

In Sekunden vom Start des Feuerwerks an gerechnet. In der Realität muss es mindestens bei Musikfeuerwerken etwas genauer sein, z.B. in Zehntel-Sekunden.

 $\bullet$  artikel[i]: zugehöriger Artikel.

## Benutzung von Interfaces (2)

```
(1) class Abbrennplan {
 (2) // Konstante (Beschraenkung Arraygroesse):
        private final int MAX KANAELE = 70;
 (4)
 (5) // Attribute:
 (6) private int numKanaele;
(7) private int[] zuendung;<br>(8) private Feuerwerksartik
        (8) private Feuerwerksartikel[] artikel;
(9)
(10) // Konstruktor:
        public Abbrennplan()
(12) this.numKanaele = 0;
(13) this.zuendung = new int[MAX KANAELE];
(14) this.artikel =
(15) new Feuerwerksartikel[MAX_KANAELE];<br>(16) }
(16)(17)
```
## Benutzung von Interfaces (3)

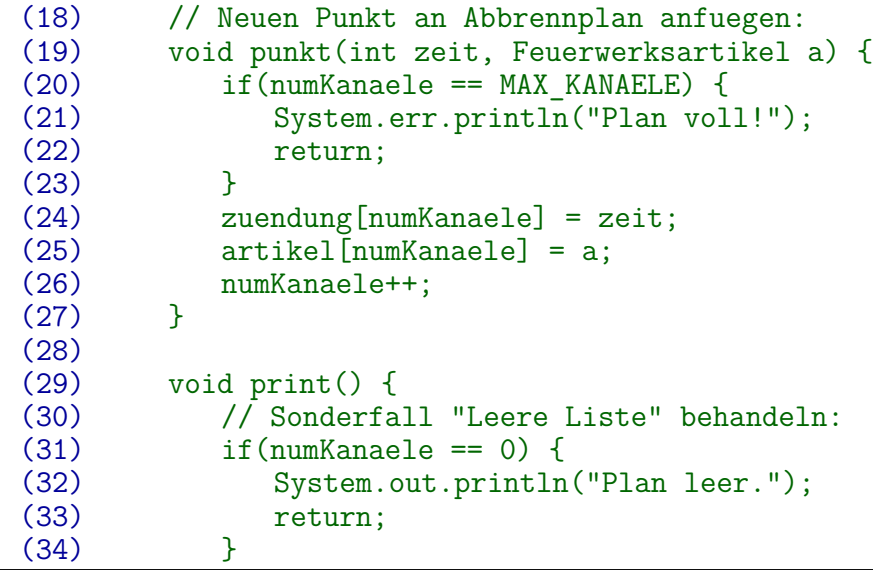

## Benutzung von Interfaces (4)

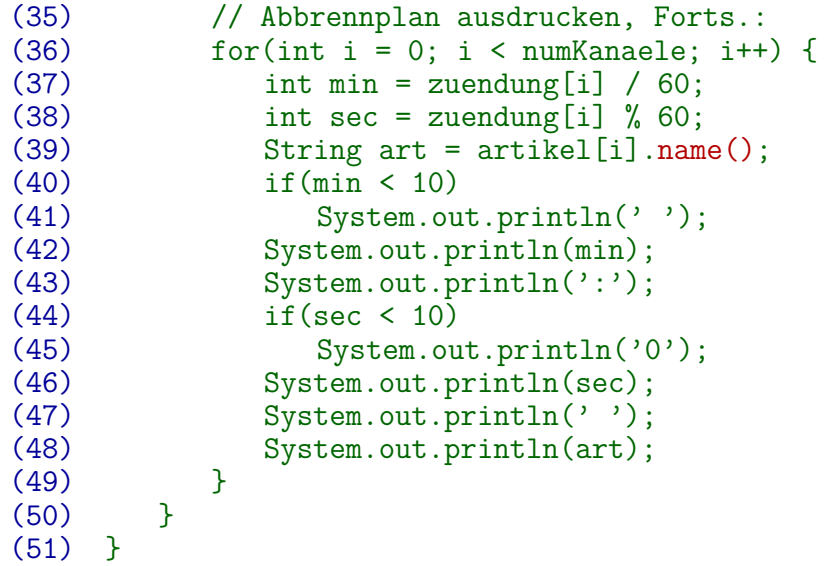

# Benutzung von Interfaces (5)

Objekte von Klassen, die das Interface implementieren, kann man als Argumente vom Interface-Typ verwenden.

Und entsprechend in Variablen vom Interface-Typ speichern. Genauso, wie man Objekte einer Unterklasse Variablen einer Oberklasse zuweisen kann.

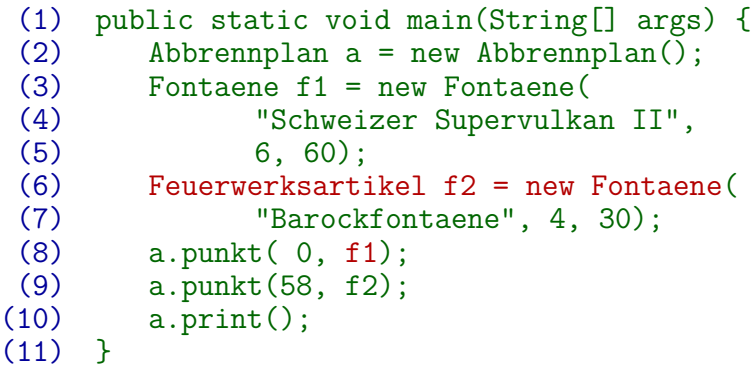

## <span id="page-32-0"></span>Implementierung: Methoden-Aufruf (1)

Die JVM-Spezifikation schreibt nicht vor, wie der Methoden-Aufruf intern implementiert ist.

> Die Spezifikation legt das Format der class-Dateien fest. Um das Laden von Klassen während der Laufzeit zu unterstützen, stehen dort aber noch Methoden-Namen und keine Adressen oder Offsets (Index-Werte für Tabellen).

- Wenn man eine Referenz von einem Klassen-Typ hat, ist die in Kapitel 12 erwähnte "Virtual Function Table" Standard. Jedes Objekt enthält einen Verweis auf eine Tabelle, in der die Startadressen des Maschinencodes für jede Methode eingetragen sind. Beim Methodenaufruf hat man den Index in dieser Tabelle (als interne Repräsentierung des Namens).
- Wenn man eine Referenz von einem Interface-Typ hat, gibt es dagegen sehr unterschiedliche Vorgehensweisen, wie man den Maschinencode zu einer Interface-Methode findet.

## Implementierung: Methoden-Aufruf (2)

**• Eine Möglichkeit ist, das es zu jeder Klasse eine Tabelle** der implementierten Interfaces gibt, wobei jeder Eintrag auf eine Tabelle mit der Startadressen der Methoden dieses Interfaces verweist.

Dann braucht man zur Laufzeit aber eine Suche in der Tabelle der Interfaces, die eine Klasse implementiert. Allerdings gibt es Optimerungen, so dass man die Suche häufig nur beim ersten Aufruf durchführen muss.

• Eine andere Möglichkeit ist, für jede Klasse eine (große) Tabelle zu machen, in ein Eintrag für alle Methoden aller geladenen Interfaces vorgesehen ist.

> Der Eintrag ist null, falls die Klasse das Interface nicht implementiert. Der Compiler stellt sicher, das solche Einträge nicht wirklich benutzt werden. Man darf aber keine Methoden unterschiedlicher Interfaces auf den gleichen Eintrag legen, wenn es eine Klasse gibt, die beide Interfaces implementiert.

## Implementierung: Methoden-Aufruf (3)

Das Problem wird dadurch verkompliziert, dass man bei Java zu Beginn der Programmausführung nicht unbedingt alle Klassen kennt.

Die class-Dateien werden dynamisch geladen, ggf. abhängig von Eingabedaten.

Bei einigen Implementierungen ist der Aufruf einer Methode über ein Interface ein wenig langsamer als normale Methoden-Aufruf, wenn die Klasse bekannt ist.

> Weitere Literatur: Alpern, Cocchi, Fink, Grove: Efficient Implementation of Java Interfaces: Invokeinterface considered harmless. OOPSLA '01 Proceedings of the 16th ACM SIGPLAN Conference on Object-Oriented Programming, Systems, Languages, and Applications, 2001, Pages 108-124. [\[http://dl.acm.org/citation.cfm?id=504291\]](http://dl.acm.org/citation.cfm?id=504291) [\[http://comet.lehman.cuny.edu/cocchi/CMP346/JVM/Interface.ppt\]](http://comet.lehman.cuny.edu/cocchi/CMP346/JVM/Interface.ppt) Siehe auch: Vorlesung "Sprachtechnologie und Compiler" von Gregor Snelting [\[http://pp.ipd.kit.edu/lehre/WS200910/compiler/05-jvm](http://pp.ipd.kit.edu/lehre/WS200910/compiler/05-jvm_bytecode.pdf)\_bytecode.pdf]

# Inhalt

#### <span id="page-35-0"></span>**1** Einführung, Motivation

[Vergleich mit abstrakten Klassen, Mehrfache Vererbung](#page-2-0)

#### 2 [Syntax, Beispiel](#page-9-0)

[Motivation, Beispiel](#page-10-0)

[Interface-Definition](#page-13-0)

[Definition von Klassen, die Interfaces implementieren](#page-21-0)

[Benutzung von Interface-Typen](#page-27-0)

[Bemerkungen zur Implementierung des Methoden-Aufrufs](#page-32-0)

### **3** [Sub-Interfaces](#page-35-0)

[Erweiterung von Interfaces \(Subtyp-Hierarchie\)](#page-36-0)

#### 4 [Interfaces in der Java-API](#page-37-0)

[Datenstrukturen, Clonable, Comparable](#page-38-0)

Sub-Interfaces

<span id="page-36-1"></span><span id="page-36-0"></span>● So wie Klassen Ober-Klassen haben können, können Interfaces Ober-Interfaces haben.

> Allerdings kann ein Interface auch mehrere Ober-Interfaces haben, während eine Klasse nur eine Ober-Klasse haben kann.

- Die Syntax ist interface I extends I1, I2, I3  $\{ \ldots \}$
- Wenn eine Klasse nun das Interface I implementieren will, muss sie alle Methoden aus I1, I2, I3 implementieren, und natürlich die explizit in  $\{ \ldots \}$  gelisteten.

I ist ein Untertyp von I1 u.s.w., daher ist z.B. die Zuweisung eines I-Objektes (Objekt einer Klasse, die I implementiert) an eine Variable vom Typ I1 möglich.

Dabei hat sie Zugriff auf alle in diesen Interfaces deklarierten Konstanten.

# Inhalt

#### <span id="page-37-0"></span>**1** Einführung, Motivation

[Vergleich mit abstrakten Klassen, Mehrfache Vererbung](#page-2-0)

#### 2 [Syntax, Beispiel](#page-9-0)

[Motivation, Beispiel](#page-10-0)

- [Interface-Definition](#page-13-0)
- [Definition von Klassen, die Interfaces implementieren](#page-21-0)
- [Benutzung von Interface-Typen](#page-27-0)
- [Bemerkungen zur Implementierung des Methoden-Aufrufs](#page-32-0)

### **3** [Sub-Interfaces](#page-35-0)

[Erweiterung von Interfaces \(Subtyp-Hierarchie\)](#page-36-0)

#### **4** [Interfaces in der Java-API](#page-37-0)

[Datenstrukturen, Clonable, Comparable](#page-38-0)

## <span id="page-38-0"></span>Bibliotheks-Datenstrukturen (1)

- **•** Für viele Datenstrukturen in der Java-API (Listen, Mengen, Abbildungen, s. Kap. 21) gibt es
	- ein Interface (das die Schnittstelle beschreibt) und
	- mehrere Klassen, die das Interface auf ganz unterschiedliche Arten implementieren.
- Z.B. gibt es für Listen von Objekten das Interface List. Im Paket java.util. Heute verwendet man noch einen Typ-Parameter, um festzulegen, welchen Typ die Elemente der Liste haben (s. Kap. 20).
- Es gibt eine ganze Reihe von Klassen, die dieses Interface implementieren, z.B.
	- ArrayList: speichert Listenelemente in Array.
	- LinkedList: verkettet Listenknoten (next-Zeiger).

## Bibliotheks-Datenstrukturen (2)

- Da es für die Verwendung der Liste nur auf die zur Verfügung gestellten Methoden ankommt, deklariert man Variablen vom Interface-Typ List.
- Wenn man eine konkrete Liste mit new anlegt, muss man sich natürlich für eine Implementierung entscheiden, z.B.

List  $l = new$  LinkedList();

• Jede Implementierung hat ihre Stärken und Schwächen.

Geschwindigkeit unterschiedlicher Operationen, Speicherplatz-Bedarf.

• Wenn man es sich später anders überlegt, ist nur der Konstruktor-Aufruf für die konkrete Liste zu ändern, der Rest des Programms ist dagegen nicht betroffen.

# Markierungs-Interfaces

- Der instanceof-Operator kann rechts einen beliebigen Referenz-Typ haben, also auch ein Interface.
- Daher macht sogar ein Interface ganz ohne Methoden Sinn: Es kann benutzt werden, um Klassen zu markieren.
- Ein Beispiel ist das Interface Cloneable:
	- Die von Object ererbte Methode clone () fragt ab, ob die Klasse des aktuellen Objektes das Interface Cloneable implementiert.
	- Falls ja, wird das Objekt kopiert.
	- Falls nein, gibt es eine CloneNotSupportedException.

# Beispiel: Comparable (1)

- Oft enthält ein Interface auch nur eine einzige Methode.
- Ein Beispiel ist das Interface [Comparable](http://docs.oracle.com/javase/7/docs/api/java/lang/Comparable.html), das die Existenz folgender Methode fordert: int compareTo(Object o)

Diese Methode soll einen negativen Wert liefern, wenn das aktuelle Objekt kleiner als das Objekt o ist, 0, wenn es gleich ist, und einen positiven Wert, wenn es größer ist. Damit wird also eine lineare Ordnung definiert.

Moderner ist die Variante mit Typ-Parameter (s. Kap. 20), bei der man dann nur einen Vergleich mit Objekten der eigenen Klasse (statt mit Object) programmieren muss. Man darf aber eine ClassCastException liefern, indem man den Parameter o als Erstes in die eigene Klasse konvertiert.

Wenn eine Klasse C dieses Interface definiert, kann man z.B. Arrays vom Typ C[] mit der Bibliotheks-Methode [Arrays.sort](http://docs.oracle.com/javase/7/docs/api/java/util/Arrays.html) (im Paket java.util) sortieren lassen.

## Beispiel: Comparable (2)

```
(1) class Datum implements Comparable {
 (2) int tag, monat, jahr;
 (3) public int compareTo(Object o) {<br>(4) Datum d = (Datum) o:
            Datum d = (Datum) o;
 (5) if(this.jahr > d.jahr) ||<br>(6) this.jahr == d.jahr &(6) this.jahr == d.jahr &&
 (7) this.monat > d.monat ||<br>(8) this.jahr == d.jahr &&
(8) this.jahr == d.jahr &&
                  this.monat == d.monat &&
(t10) this.tag > d.tag)
(11) return 1;
(12) else if(this.jahr == d.jahr &&
(13) this.monat == d.monat &&
(14) this.tag == d.tag)
(15) return 0;<br>(16) else return
            else return -1;
(17)
```